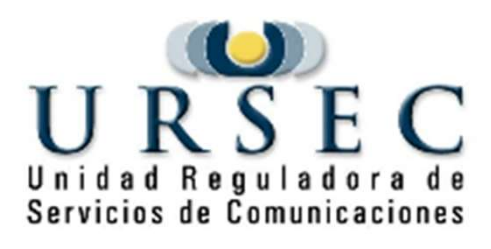

### Trámite de solicitud de autorización, renovación, modificación y cancelación de licencias postales de licencias postales<br>Gerencia de Servicios Postales – Unidad Registro de Prestadores

### Evolución

- Régimen de la Ley Nº 19.009 de fecha 21 de noviembre de 2012 **Evolución**<br>
• Régimen de la Ley Nº 19.009 de fecha 21 de noviembre de<br>
2012<br>
– Crea el Registro General de Prestadores del Servicio Postal (Art. 23)<br>
– Introduce el término licencia *(art. 5 let 0)*<br>
– Tipo *(Art. 27)*
- Crea el Registro General de Prestadores del Servicio Postal (Art. 23)
- -
	- Costo (Art. 28)
	- Certificado de prestador (Art. 29)

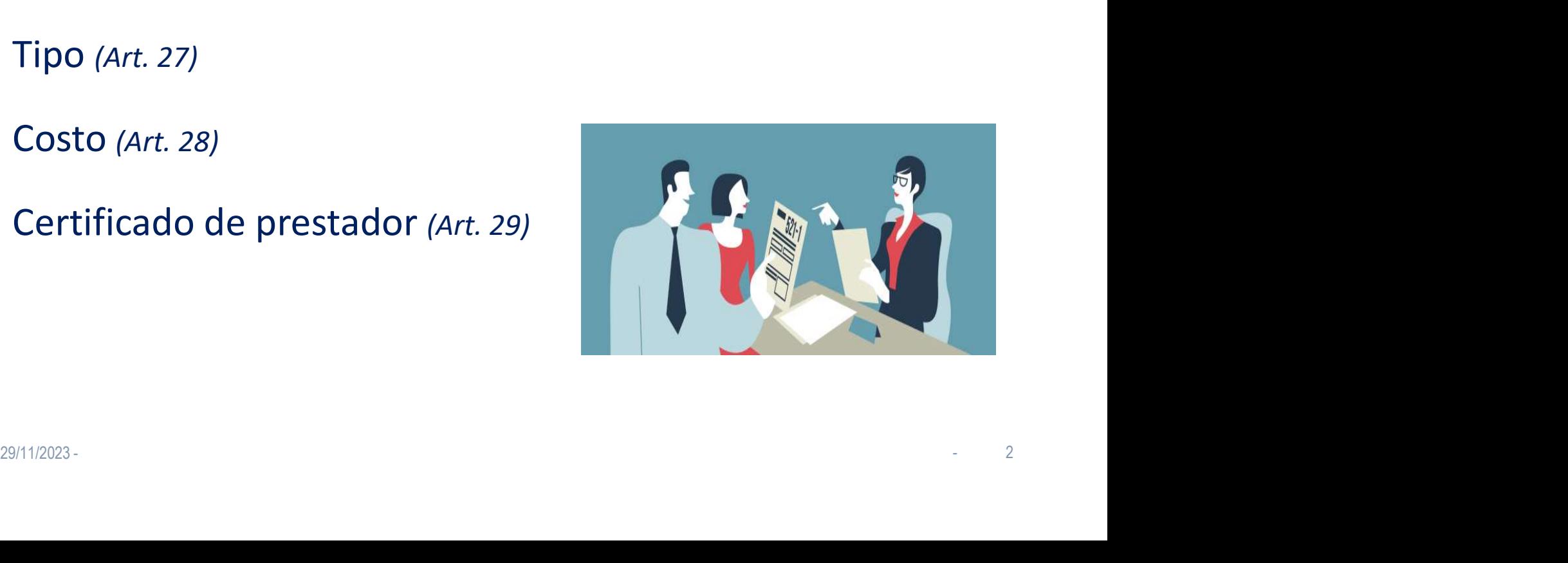

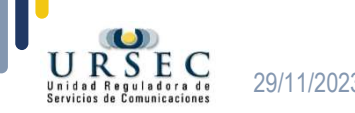

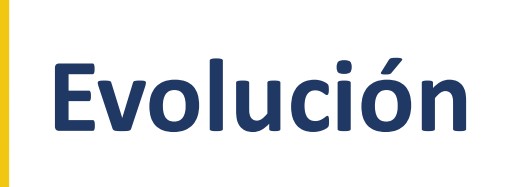

## volución<br>2013 – Trámite presencial<br>Documentado en papel Documentado en papel

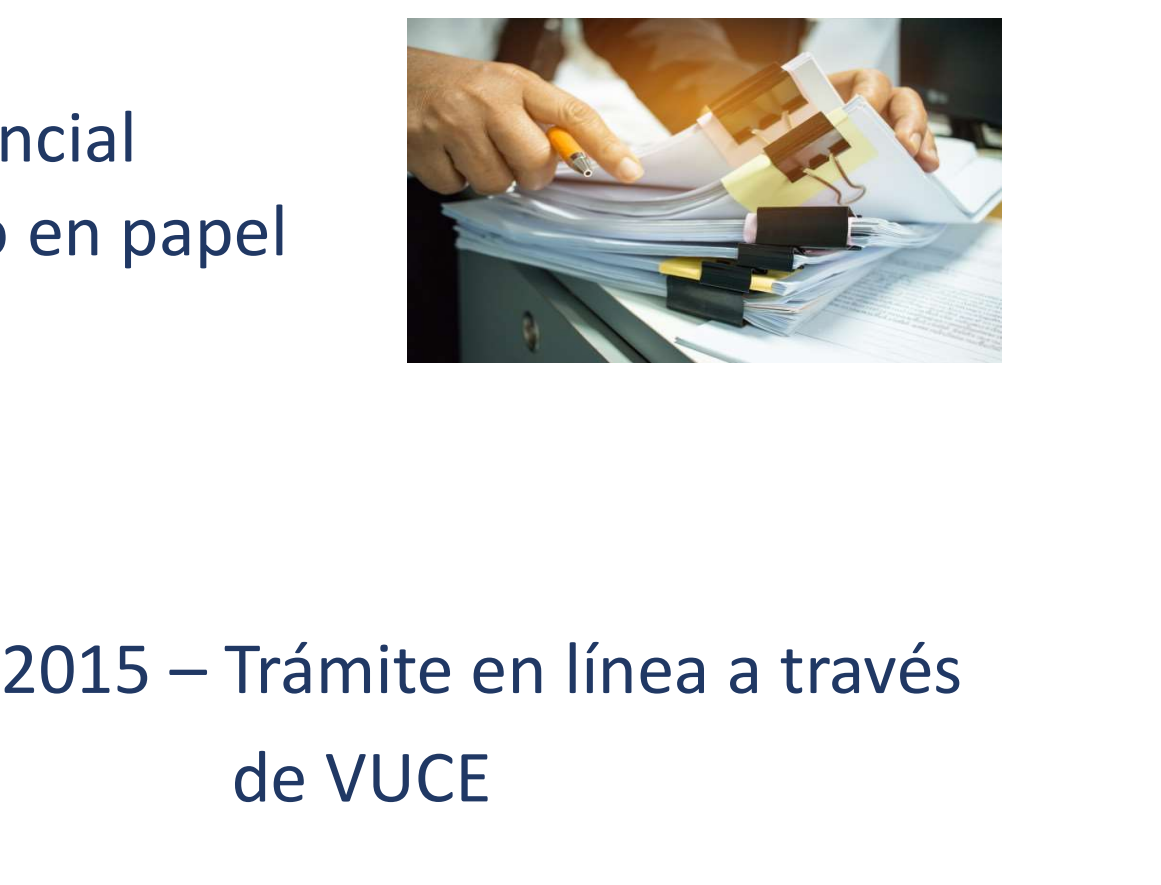

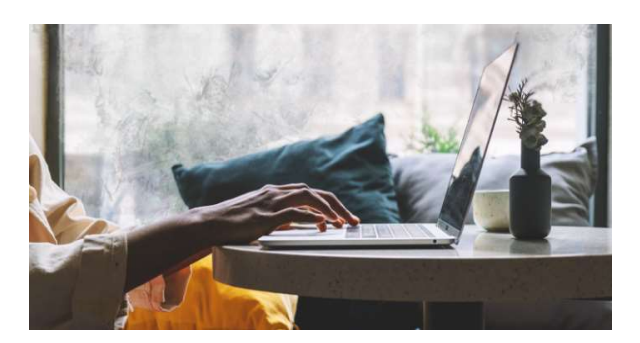

## de VUCE 2015 – Trámite en línea a través<br>de VUCE

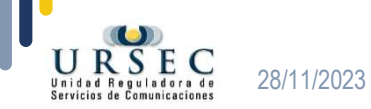

#### Registro de personas y empresas (RPE)

• Decreto No. 30/017 de 6 de febrero de 2017

Obligatoriedad de constitución de domicilio electrónico ante URSEC

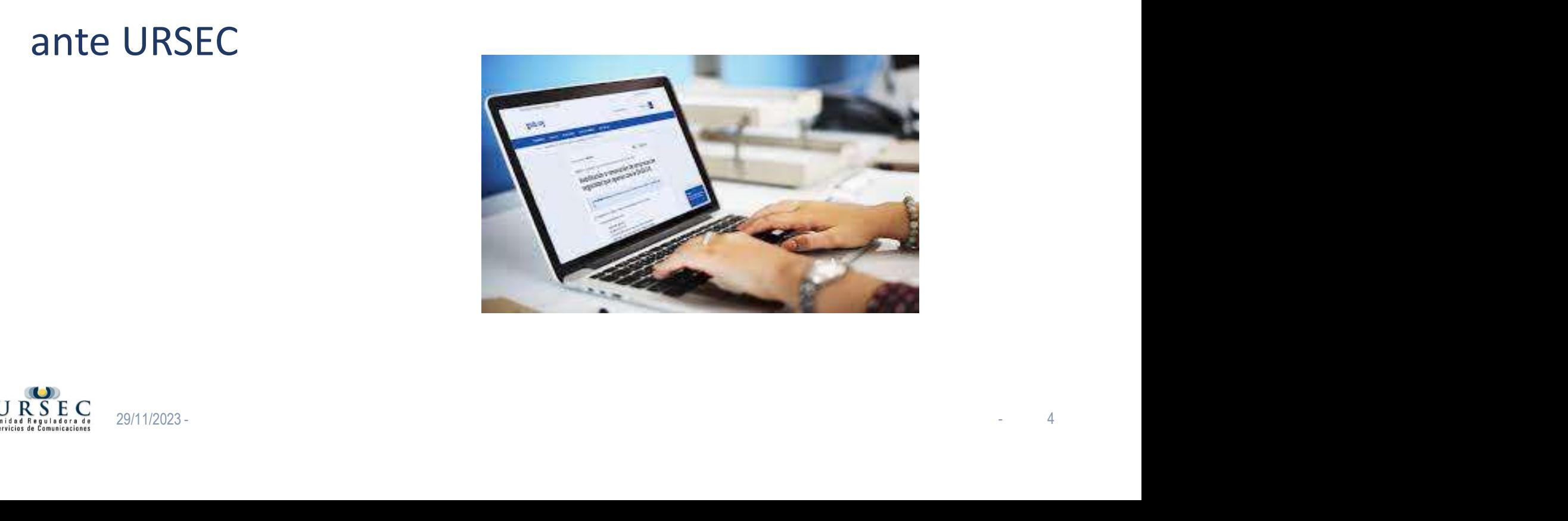

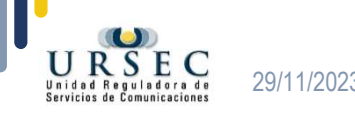

### Solicitud de autorización, renovación, modificación o cancelación de licencias postales **ncelación de licencias postales**<br>Trámite en línea por URSEC<br>Expressions

Trámite en línea por URSEC

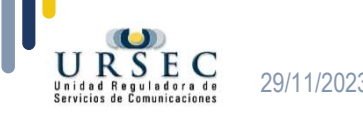

#### **Objetivo**

**• Objetivo<br>• Unificación de todos los trámites<br>de URSEC a través de su plataforma<br>de APIA trámites** de URSEC a través de su plataforma de APIA trámites • Objetivo<br>
• Unificación de todos los trámites<br>
de URSEC a través de su plataforma<br>
de APIA trámites<br>
• **Ventajas**<br>
• El registro pasa a ser único<br>
Actualmente debían mantener dos reg

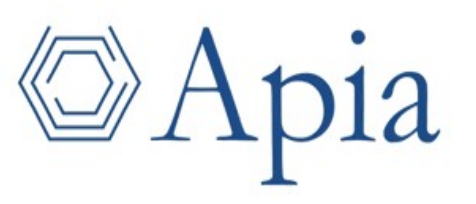

- Ventajas
- 

Actualmente debían mantener dos registros: RPE y VUCE

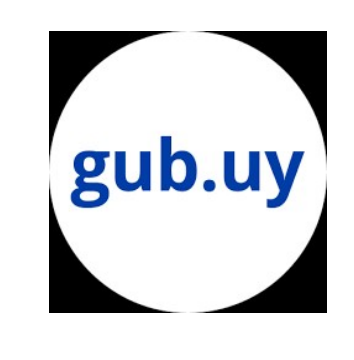

So de su plataforma<br>
France Contains de Sulharmantener dos registros: RPE y VUCE<br>
- Acceso único a través de Usuario Gub.uy<br>
Permite acceder mediante una única cuenta y<br>
contraseña a todos los trámites del Estado Permite acceder mediante una única cuenta y contraseña a todos los trámites del Estado Summer de la mandener dos registros: RPE y VUCE<br>
- Acceso único a través de Usuario Gub.uy<br>
Permite acceder mediante una única cuenta y<br>
contraseña a todos los trámites del Estado<br>
-<br>
Permite acceder mediante una única cue

#### Nuevo trámite para las licencias postales

#### • Importante

- **Nuevo trámite para las licencias postales<br>• Importante<br>• Haber realizado el trámite de Registro de personas y empresas<br>(RPE) y constituido domicilio electrónico** (RPE) y constituido domicilio electrónico • **Importante**<br>- Haber realizado el trámite de Regi<br>(RPE) y constituido domicilio elect<br>- Tener el RPE **actualizado**
- 

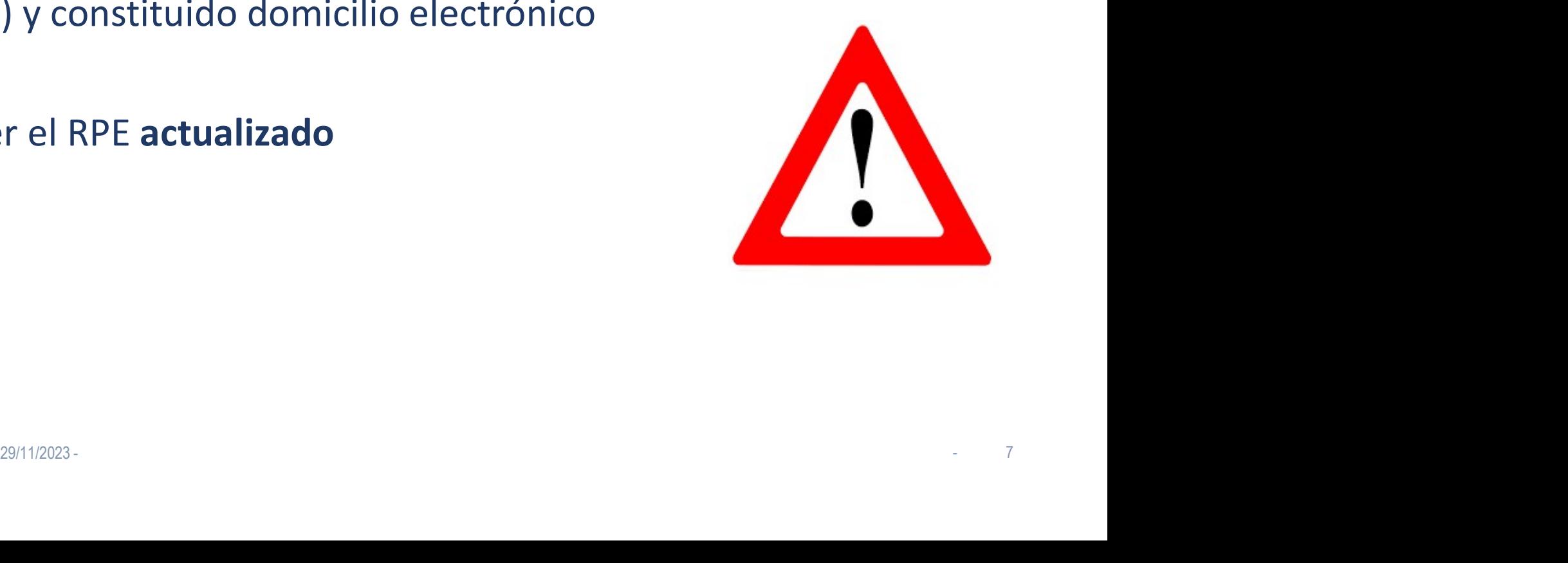

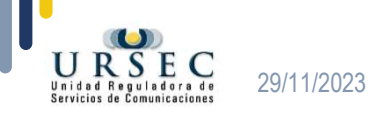

#### Importante

**Importante**<br>- El trámite levanta algunos datos del RPE<br>y <u>tendrá que confirmarlos</u> y tendrá que confirmarlos

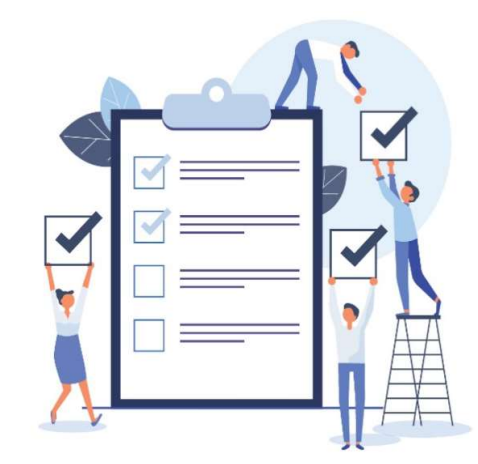

- El trámite levanta algunos datos del RPE<br>
y <u>tendrá que confirmarlos</u><br>
- Si requiere actualizar la información, deberá hacer previamente el<br>
trámite de *Registro de personas y empresas (Modificación)* trámite de Registro de personas y empresas (Modificación) https://www.gub.uy/tramites/registro-personas-empresas-modificaciones te de *Registro de personas y empresas (Modificación)*<br>

<u>Example avains de licencia</u> postal deberá<br>
Letar el Nº de trámite de modificación<br>
PE<br>
PE

En el trámite de licencia postal deberá completar el Nº de trámite de modificación del RPE

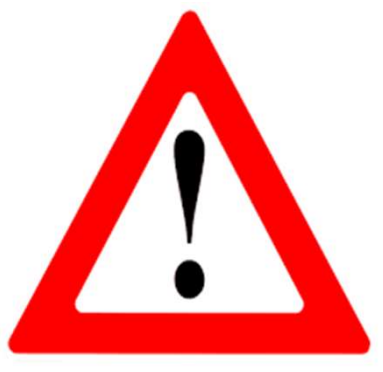

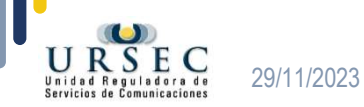

## Información del RPE **Información del RPE<br>
• El RPE contiene entre otros los siguie<br>
- RUT<br>
- Razón social o titular de empresa uni<br>
-Nombre fa Información del RPE<br>
· El RPE contiene entre otros los siguientes datos:**<br>
- RUT<br>
- Razón social o titular de empresa unipersonal<br>
-- Nombre fantasía<br>
-- si no lo cargaron oportunam<br>
-- si no lo cargaron oportunam<br>
-- si **Información del RPE<br>
• El RPE contiene entre otros los siguid<br>
- RUT<br>
- Razón social o titular de empresa uni<br>
-Nombre fa<br>
- si no lo ca<br>
- si tiene m<br>
- Domicilio<br>
- Integrantes del Directorio<br>
- Socios o accionistas**

- El RPE contiene entre otros los siguientes datos: • El RPE contiene entre otros los siguientes d<br>
• RUT<br>
• Razón social o titular de empresa uniperson<br>
• **Nombre fantasía**<br>
• si no lo cargaron<br>
• si tiene más de un<br>
• Si tiene más de un<br>
• Socios o accionistas<br>
• Represen • El RPE contiene entre otros los siguid<br>
• RUT<br>
• Razón social o titular de empresa uni<br>
• Nombre fa<br>
• si no lo ca<br>
• si tiene m<br>
• Domicilio<br>
• Integrantes del Directorio<br>
• Socios o accionistas<br>
• Representantes/apoder
- 
- RuT<br>
 Razón social o titular de empresa uniperso<br>
 **Nombre fantas**<br>
 si no lo cargaro<br>
 si tiene más de<br>
 Domicilio<br>
 Integrantes del Directorio<br>
 Socios o accionistas<br>
 Representantes/apoderados<br>
 Administrador - Razón social o titular de empresa unipersonal<br>
- **Nombre fantasía**<br>
- si no lo cargaron oportuna<br>
- si tiene más de uno, carga<br>
- Domicilio<br>
- Integrantes del Directorio<br>
- Socios o accionistas<br>
- Representantes/apoderad

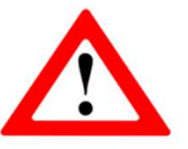

- **PE**<br> **los siguientes datos:**<br>
presa unipersonal<br> **lombre fantasía**<br>
 si no lo cargaron oportunamente deben hacerlo<br>
 si tiene más de uno, cargarlos todos **PE**<br> **Solution Synthems**<br> **Solution Synthems**<br> **Solution Synthems**<br> **Solution Synthems**<br> **Solution Synthems**<br> **Solution Synthems**<br> **Solution Synthems**<br> **Solution Synthems**<br> **Solution Synthems**<br> **Solution Synthems**<br> **Solut**
- 
- 
- 
- 
- 
- 
- Nombre fantasía<br>
 si no lo cargaron oportunar<br>
 si tiene más de uno, cargarl<br>
 Domicilio<br>
 Integrantes del Directorio<br>
 Socios o accionistas<br>
 Representantes/apoderados<br>
 Administrador de trámites en línea<br>
 Usua
- Usuarios para cada trámite !!!

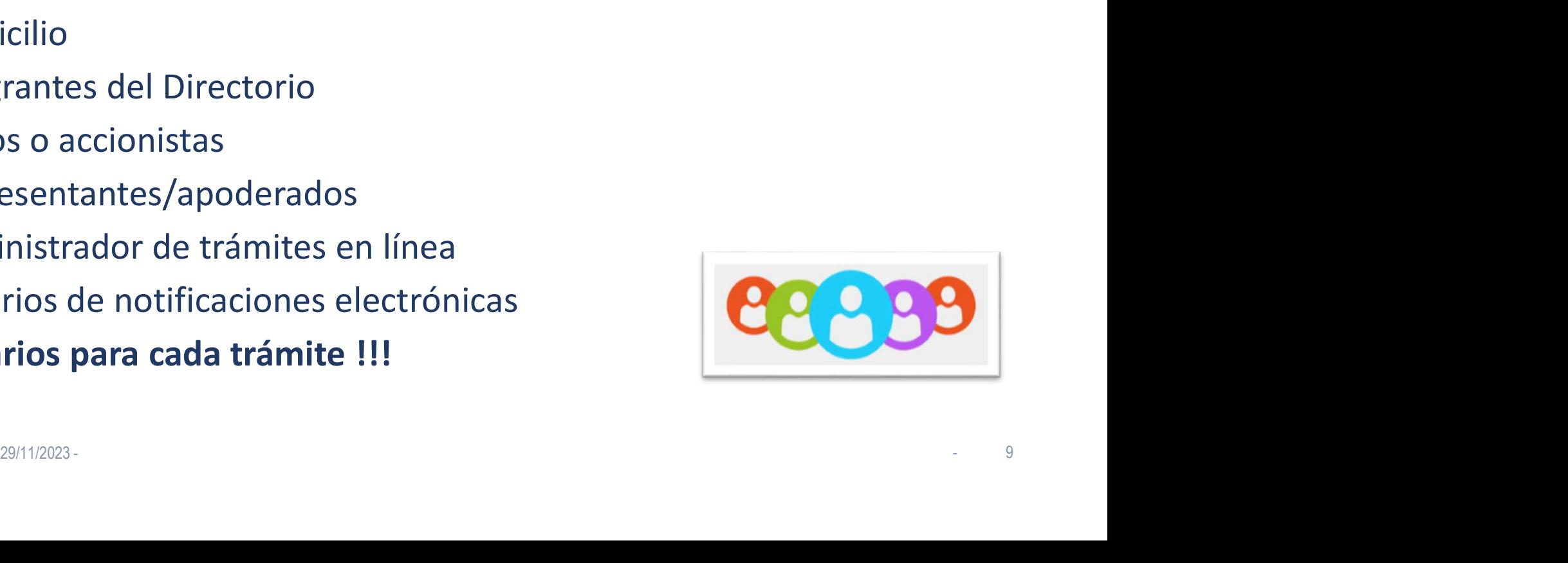

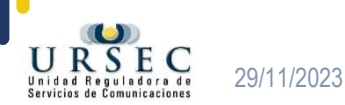

#### Usuarios habilitados para el trámite

Usuarios habilitados para el trámite<br>• El usuario registrado en VUCE si no está registrado como usuario en el RPE <u>no</u> podrá hacer el trámite de renovación, modificación o cancelación de la licencia postal **Jsuarios habilitados para el trámite**<br>El usuario registrado en VUCE si no está registrado como usuario en el RPE <u>no</u> podrá hacer el trámite de renovación, modificación o cancelación de la licencia postal **Jsuarios habilitados para el trámite**<br>El usuario registrado en VUCE si no está registrado como usual RPE <u>no</u> podrá hacer el trámite de renovación, modific<br>cancelación de la licencia postal<br>Quiénes podrán hacerlo? Usuarios habilitados para el trámite<br>
· El usuario registrado en VUCE si no está registrado como usuario en<br>
el RPE <u>no</u> podrá hacer el trámite de renovación, modificación o<br>
cancelación de la licencia postal<br>
· Quiénes po

#### • Quiénes podrán hacerlo?

trámites en línea o el usuario habilitado

#### • Cómo habilitar nuevos usuarios?

**California de la licencia postal<br>
California de la unipersonal, el representante, el administrador de<br>
trámites en línea o** *el usuario habilitado***<br>
California de la unipersonal, el representante, el administrador de<br>
Cali** realizar el trámite de "Administración de usuarios de trámite en línea". No requiere certificado notarial y queda autorizado en el momento. 29/11/2023 - - 10

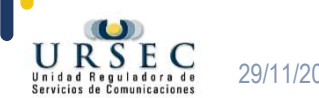

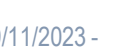

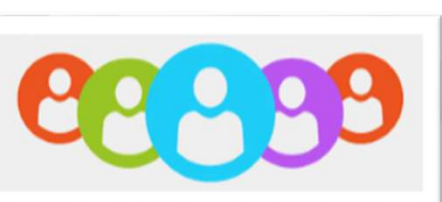

#### Información cargada en VUCE

**Información cargada en VUCE<br>• El sistema va a levantar los datos que ya tienen<br>cargados en VUCE y podrán modificarlos si<br>corresponde nformación cargada en VUCE**<br>El sistema va a levantar los datos que ya tienen<br>cargados en VUCE y podrán modificarlos si<br>corresponde corresponde

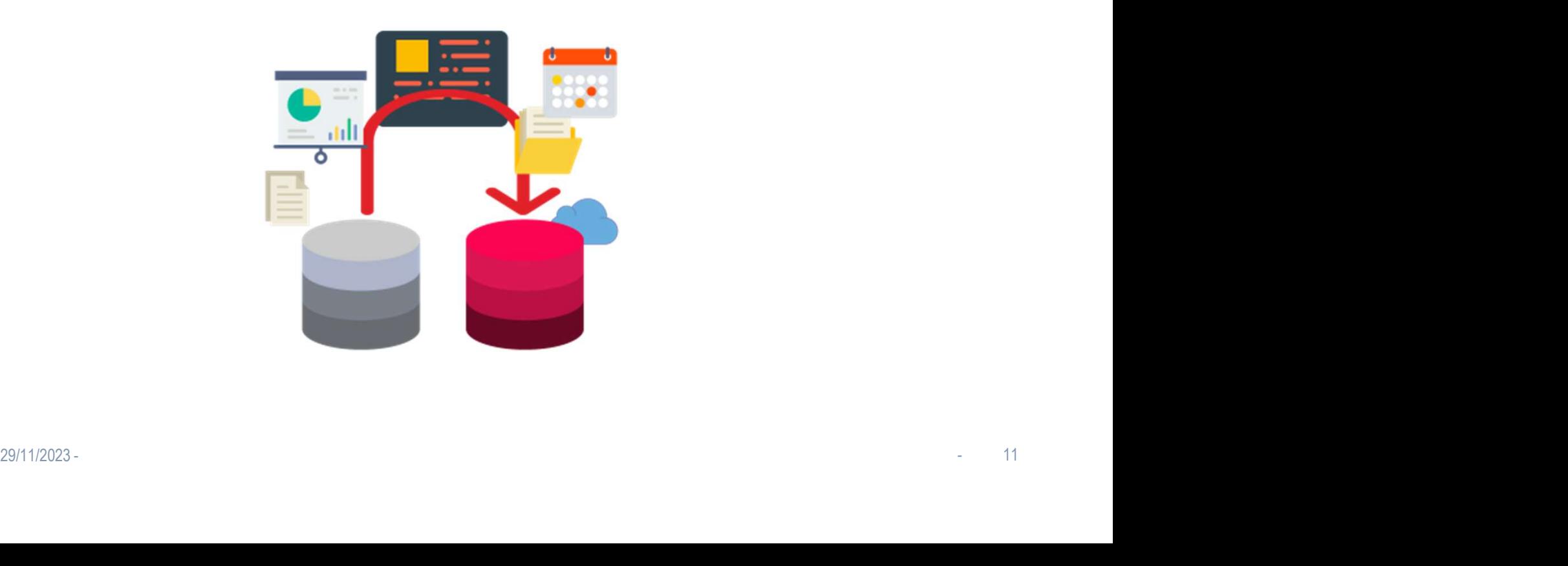

#### Ventajas

- Interconexión con otros organismos:
	- -DNIC Solo deberá escribir el número de CI y trae nombre completo
	- -BPS El sistema controlará estar al día y no podrá terminar el trámite en caso contrario
	- -DGI Ídem a BPS
	- -MTSS No se solicitará la planilla, el sistema traerá la misma

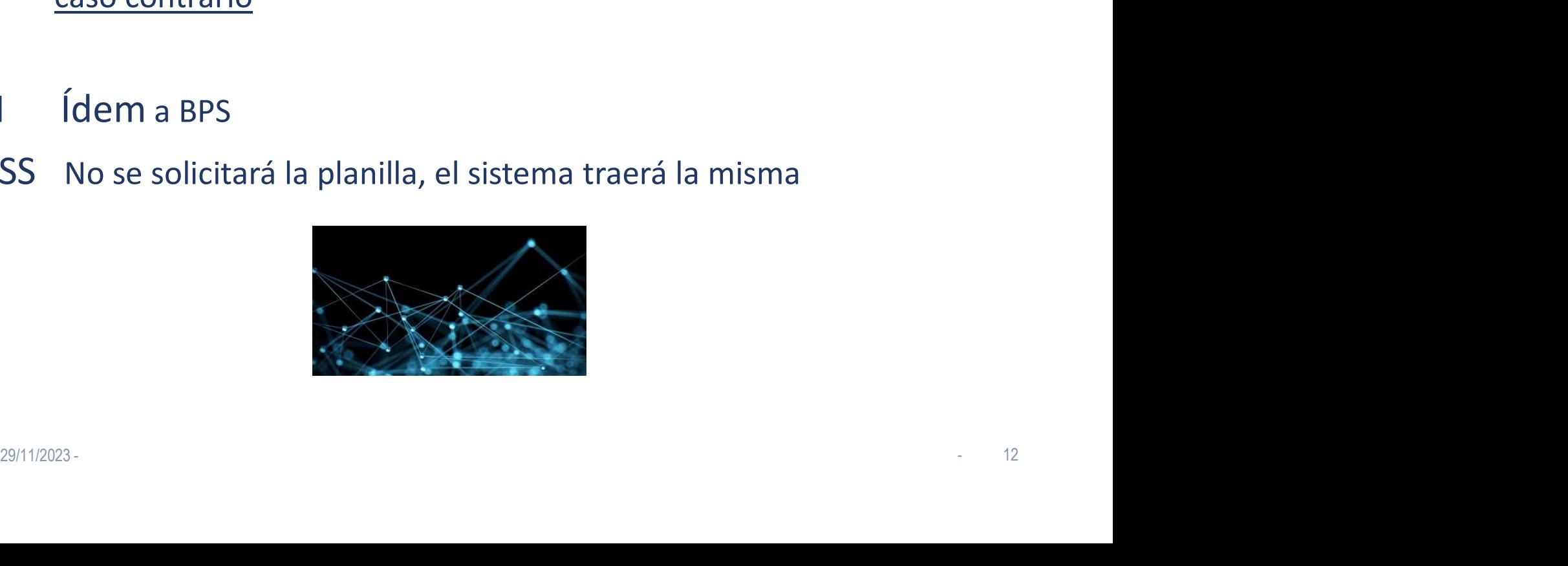

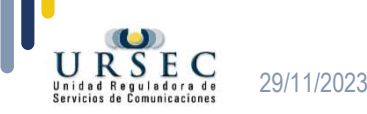

### Ventajas

- Interconexión con todas las oficinas de URSEC en especial con: **Ventajas<br>• Interconexión con todas las oficinas de URSEC en<br>• Facturación No podrá realizar el trámite si no está al día en la<br>• Deudas Mo podrá realizar el trámite si no está al día en el pago de sus<br>• Deudas Mo podrá re Ventajas<br>
• Interconexión con todas las oficinas de URSEC en<br>
• Facturación <u>No podrá realizar el trámite</u> si no está al día en la<br>
presentación de las declaraciones juradas de las tasas<br>
• Deudas <b>Mo podrá realizar el tr • Interconexión con todas las oficinas de URSEC en expecial con:**<br>
- Facturación <u>No podrá realizar el trámite</u> si no está al día en la<br>
presentación de las declaraciones juradas de las tas<br>
- Deudas Mo podrá realizar el
- 

presentación de las declaraciones juradas de las tasas

- facturas
- 

#### • Interconexión con otros sistemas:

• Expediente Electrónico para los casos que el trámite requiera aprobación del Directorio **Example 18 and the control of the page of startings** factures<br> **29/11/2023**<br> **29/11/2023**<br> **29/11/2023**<br> **29/11/2023** 

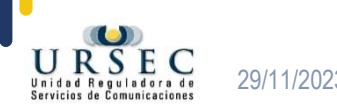

### Ventajas

**Ventajas**<br>• Agilidad - Se acortan los plazos de tramitación ya que<br>• Seguridad – Por la automatización del procedimiento<br>• Seguridad – Por la automatización del procedimiento **entajas**<br>Agilidad - Se acortan los plazos de tramitación ya que<br>el proceso es totalmente automático<br>Seguridad – Por la automatización del procedimiento **Ventajas**<br>
• Agilidad - Se acortan los plazos de tramitación ya que<br>
• Seguridad – Por la automatización del procedimiento<br>
• Trazabilidad – Permite al usuario realizar el

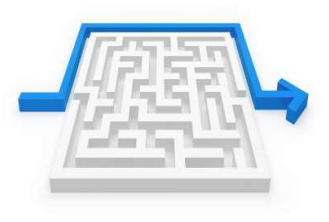

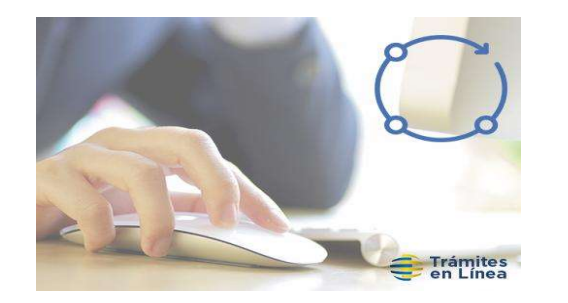

- France de tramitación ya que<br>
e automático<br>
tomatización del procedimiento<br>
 Trazabilidad Permite al usuario realizar el<br>
seguimiento de los trámites, desde que lo inicia<br>
hasta su finalización s plazos de tramitación ya que<br>
automático<br>
matización del procedimiento<br>
Trazabilidad - Permite al usuario realizar el<br>
seguimiento de los trámites, desde que lo inicia<br>
hasta su finalización s plazos de tramitación ya que<br>
automático<br>
matización del procedimiento<br>
Trazabilidad - Permite al usuario realizar<br>
seguimiento de los trámites, desde que lo iniciasta su finalización<br>
isos – El usuario recibirá vía ma
- Agilidad Se acortan los plazos de tramitación ya que<br>
 Seguridad Por la automatización del procedimiento<br>
 Seguridad Por la automatización del procedimiento<br>
 Trazabilidad Permite al usuario realizar el<br>
 Se avisos y alertas y avisos – El usuario recibirá vía mail<br>
Si no contestan en el plazo, el trámite vuelve a URSEC y podrá<br>
Si no contestan en el plazo, el trámite vuelve a URSEC y podrá<br>
Si no contestan en el plazo, el trám Seguridad – Por la automatización del procedimiento<br>
Si no contestan en el plazo, el trámite vuelve a URSEC y podrá<br>
ser descartado.<br>
Si no contestan en el plazo, el trámite vuelve a URSEC y podrá<br>
ser descartado. Services de la composition de la composition de la composition de la constant de la constant de la constant de la constant de la constant de la constant de la constant de la constant de la constant de la constant de la con seguimiento de los trámites, desde que lo inicia<br>hasta su finalización<br>iona alertas y avisos – El usuario recibirá vía mai<br>sy alertas por incumplimientos y vencimiento de plazos.<br>contestan en el plazo, el trámite vuelve a

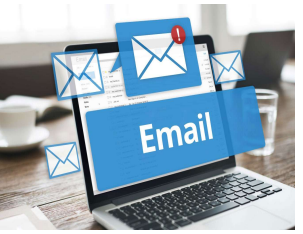

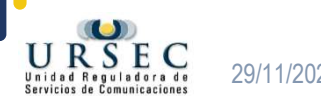

#### Pago de la licencia

Unidad Reguladora de

**Pago de la licencia<br>• Exclusivamente a través de la pasarela de pago (salvo los organismos públicos)** organismos públicos)

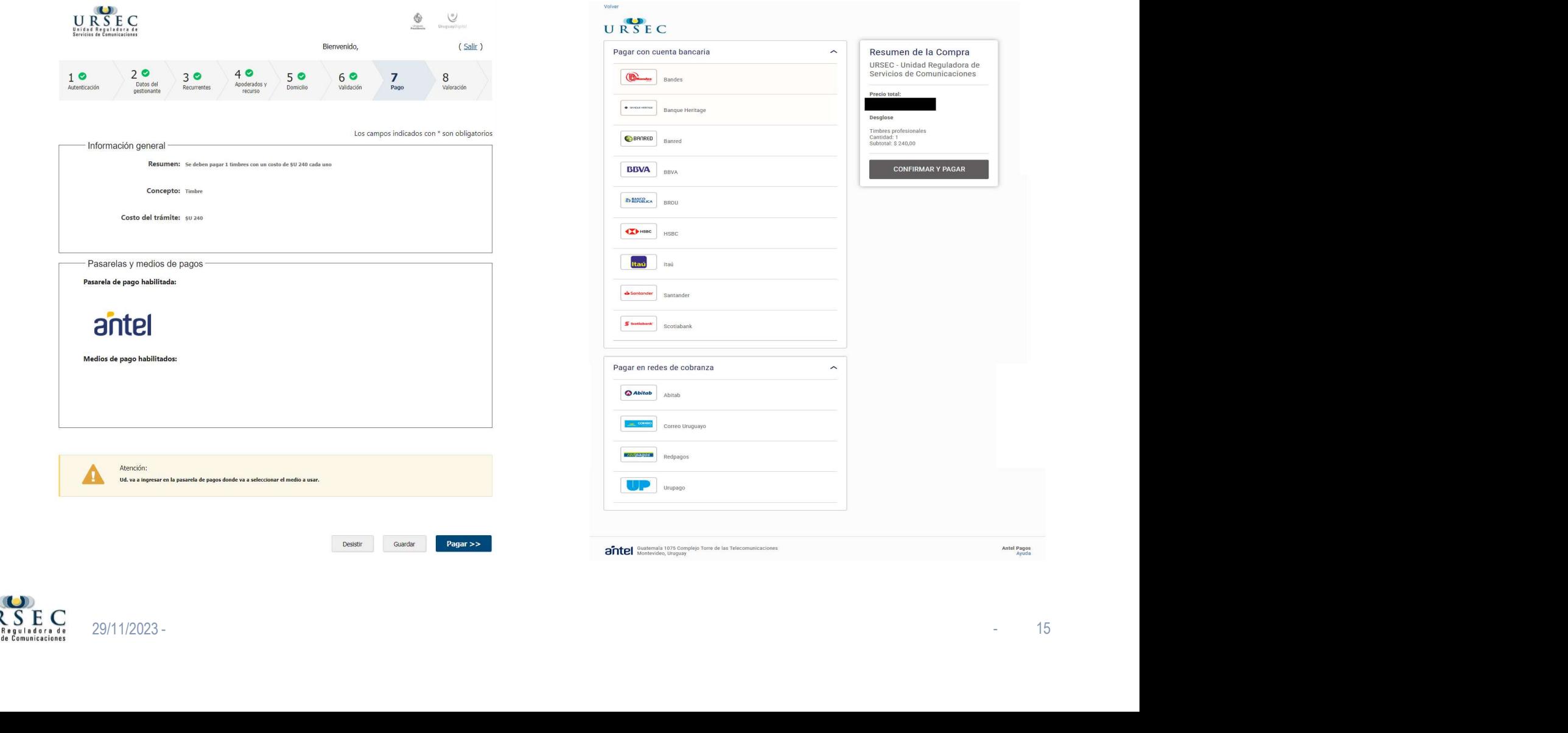

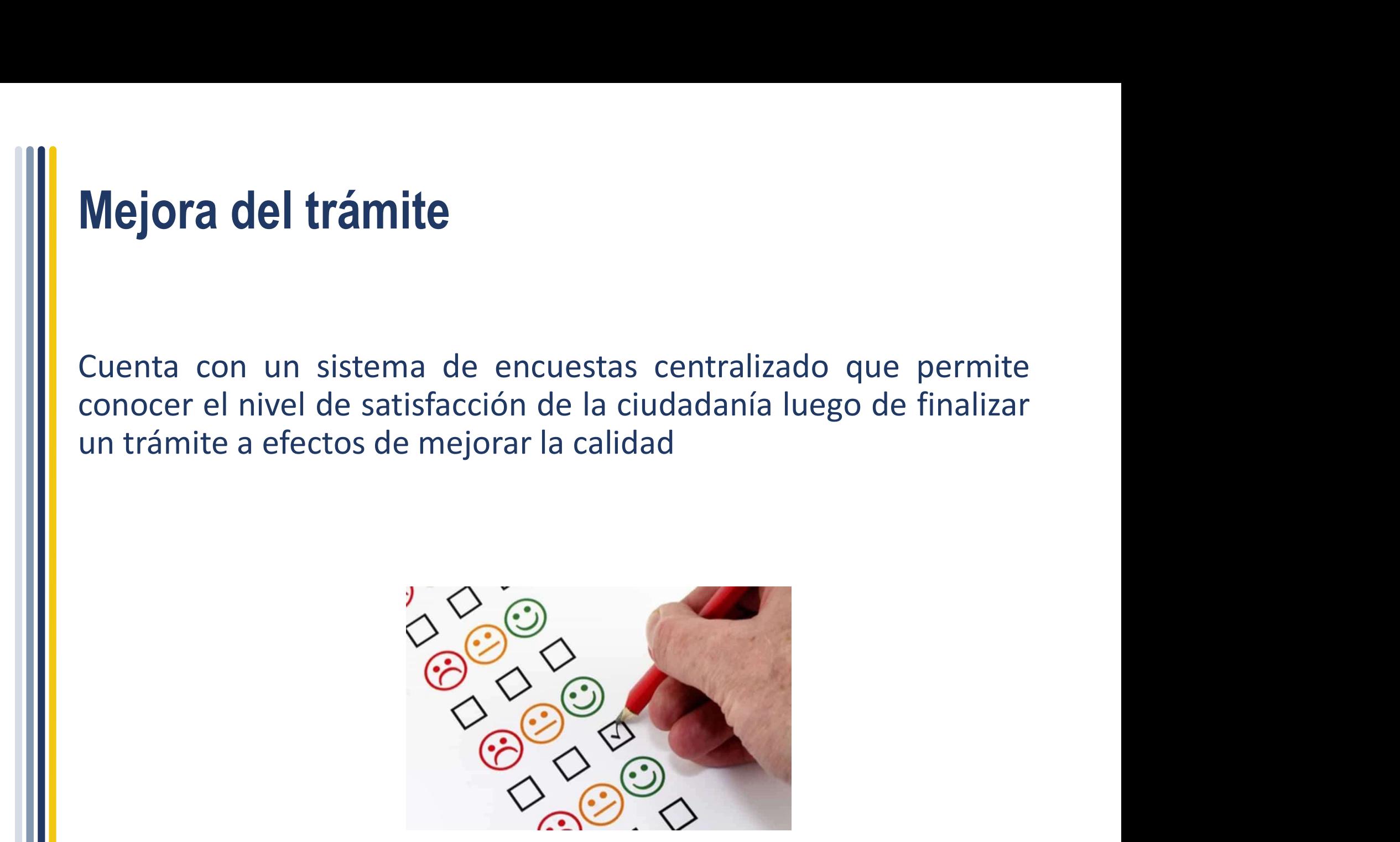

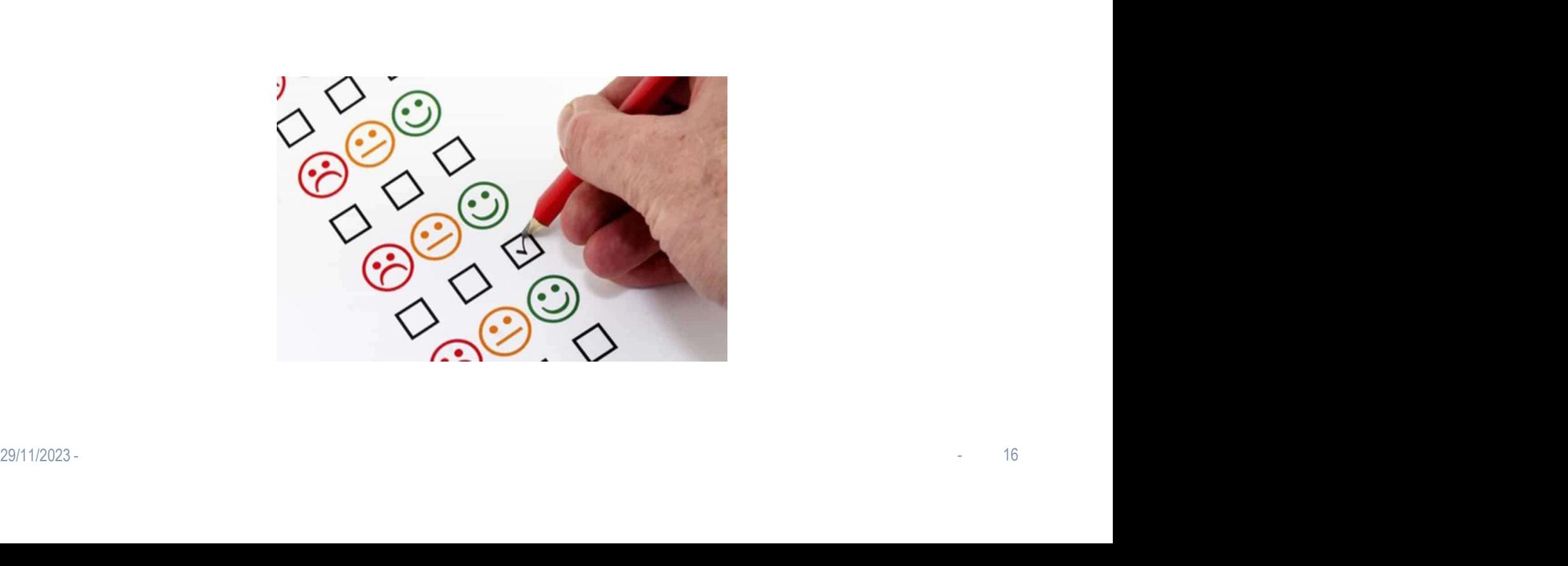

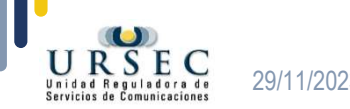

#### Vía de comunicación:

# serviciospostales@ursec.gub.uy **28H1/2023 - - 29<br>28H1/2023 - - 29<br>28H1/2023 - - - 17**

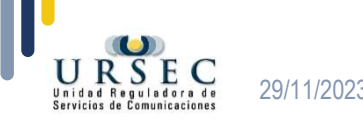